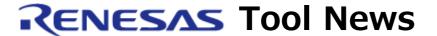

RENESAS TOOL NEWS on March 1, 2011: 110301/tn1

# A Note on Using High-performance Embedded Workshop V.4.08.00

When you use High-performance Embedded Workshop V.4.08.00, take note of the following problem:

• With using the COVERAGE\_LOAD command, which loads code-coverage information into emulator systems.

#### 1. Product Concerned

High-performance Embedded Workshop V.4.08.00

To check to see the version number of your High-performance Embedded Workshop, open the Help menu and select the About High-performance Embedded Workshop command.

## 2. Debuggers Involved

The problem arises if High-performance Embedded Workshop V.4.08.00 is used with any of the following emulator software products:

- E100 Emulator Software
- E200F Emulator Software
- E6000H Emulator Software for the AE-5 series of MCUs
- E6000 Emulator Software for the AE-4 series of MCUs

## 3. Description

If you execute a batch file containing COVERAGE\_LOAD commands in the Command Line window, execution is discontinued, and such an error message as shown below appears.

Example: Batch file C:\(\pm\)test.hdc aborted on line 2

#### 4. Workaround

Do not use COVERAGE\_LOAD commands in batch files. To load coverage information files into emulator systems, use either of the following ways:

- (1) In the Coverage window, select the Load menu.
- (2) Type the COVERAGE\_LOAD command into the command line.

### 5. Schedule of Fixing the Problem

We plan to fix this problem in High-performance Embedded Workshop V.4.09.00, which will be released on March 16, 2011.

#### [Disclaimer]

The past news contents have been based on information at the time of publication. Now changed or invalid information may be included. The URLs in the Tool News also may be subject to change or become invalid without prior notice.

© 2010-2016 Renesas Electronics Corporation. All rights reserved.